# PUPPET AND MGMT BETTER TOGETHER

Felix Frank

CfgMgmtCamp.eu Gent 2017

#### Felix - trying to automate all the things since 2004

- ask me about Puppet
- ask me about Ansible
- ask me about mgmt (soon)
- ...or ask my employer if I can help with your project

#### Speaking of...

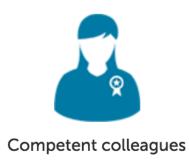

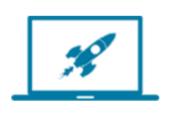

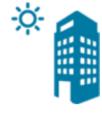

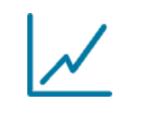

Cool projects

Prestigious customers

Steep learning curve

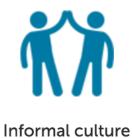

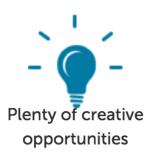

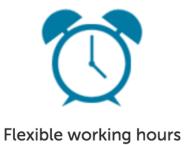

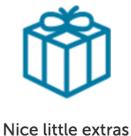

...we are hiring in Berlin

unbelievable-machine.com/en/careers

# **WARNING!**

Major Puppet spoilers ahead

# Welcome!

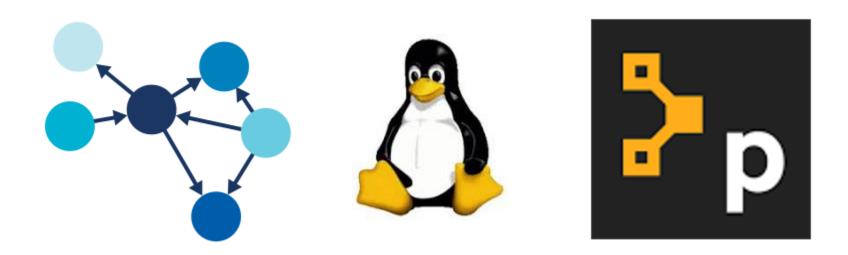

Many cool things to talk about

# So let's talk about game development

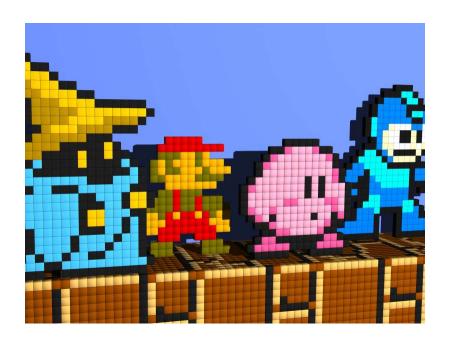

#### Games: stateful systems with really great UI

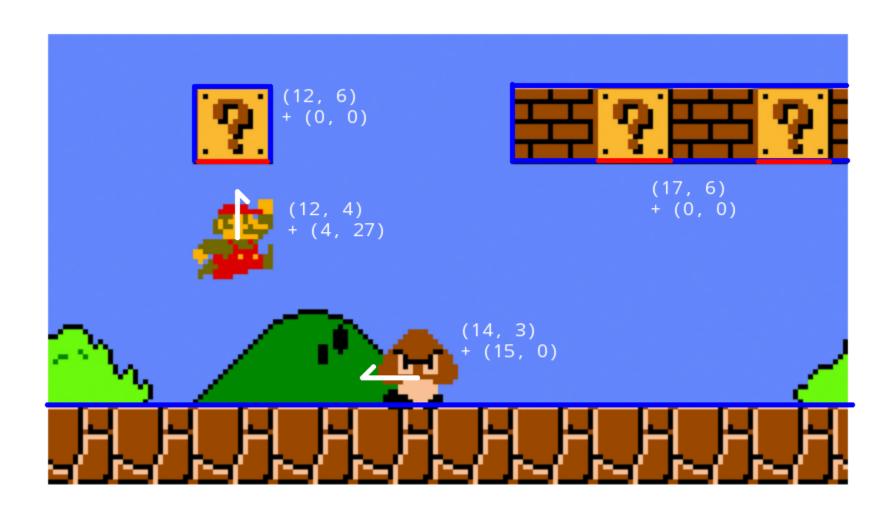

#### Game design lessons for utility software

- intuitive UI is everything
- do lots of play testing
- rapid prototyping

# Larger game productions not unlike enterprise tools e.g. European Air War

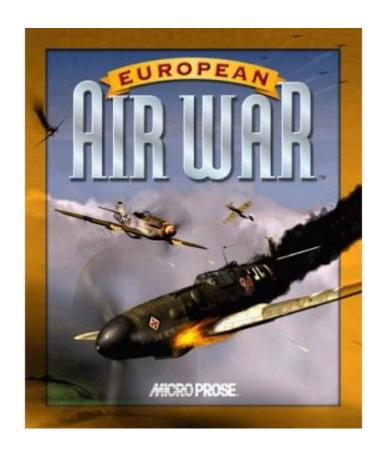

#### It was doomed

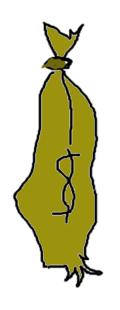

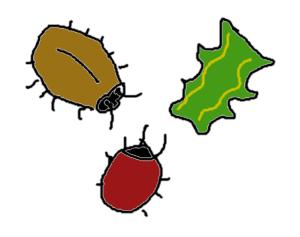

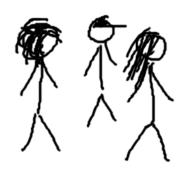

#### New staff faced dozens of bugs Hence first task:

add the

# Cool Cam

feature

#### Ultimately an early gimmick feature saved the project

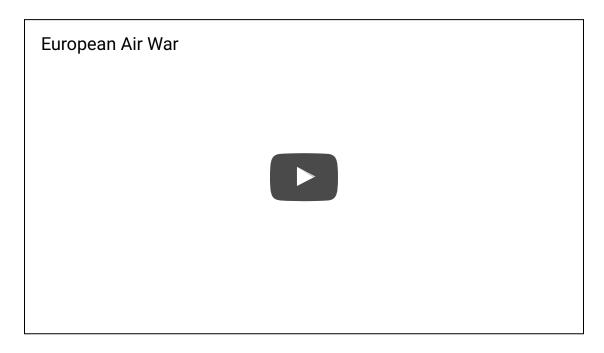

An early gimmick feature:

#### **PUPPET SUPPORT IN MGMT**

#### **PUPPET+MGMT EXAMPLES**

```
$ mgmt run --allow-tmp-prefix \
    --puppet 'class { "puppetdb": database => "embedded" }'

$ mgmt run --allow-tmp-prefix \
    --puppet /var/local/manifests/hardening.pp

$ mgmt run --allow-tmp-prefix --puppet agent
```

## So how does this work?

let's take a quick deep dive

#### Two principal parts of Puppet

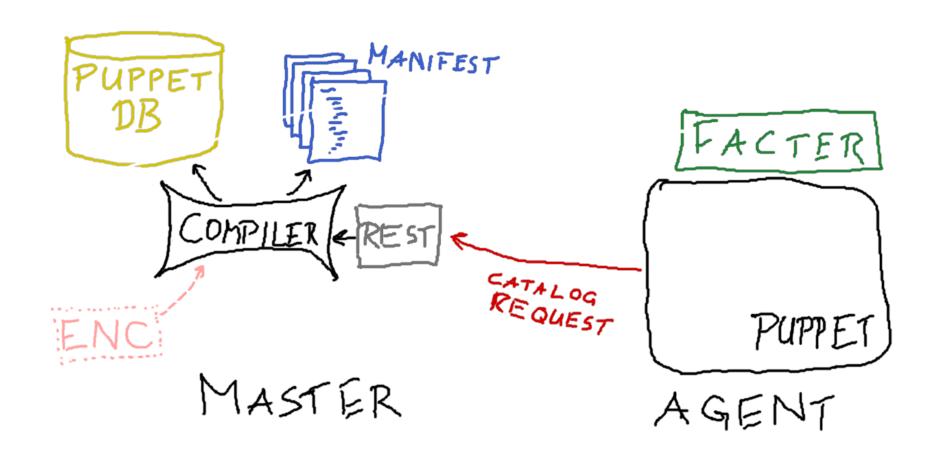

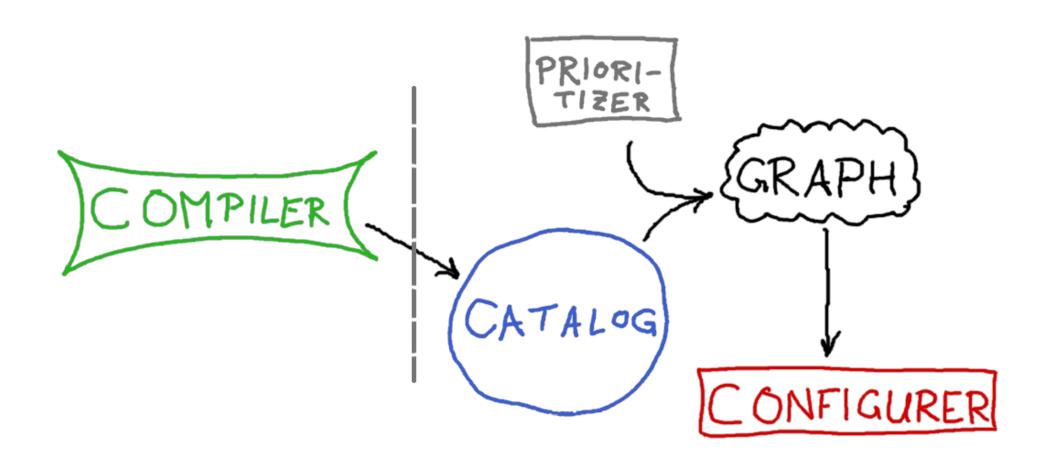

# Side note: the Puppet compiler is not actually a compiler

#### catalog representation

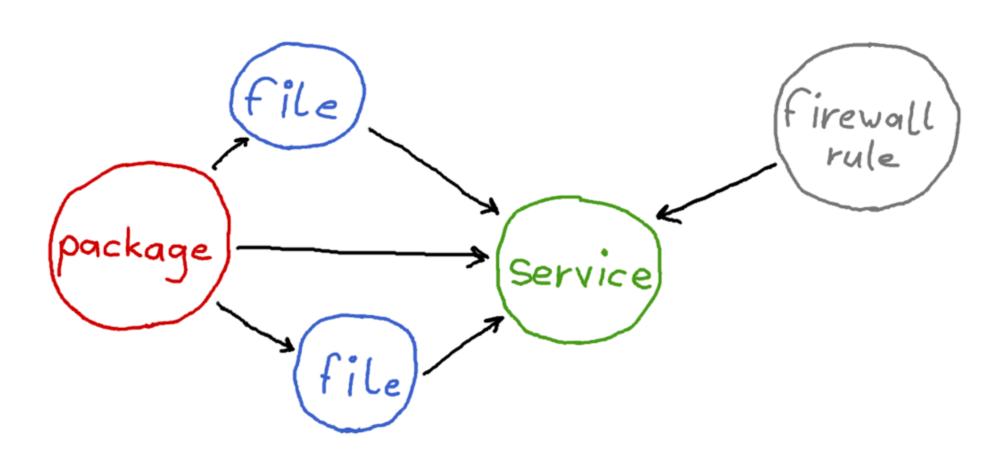

# On the wire, the catalog looks very similar to the manifest

```
"tags": ["settings", "fflaptor
  "name": "fflaptop.local",
  "version": 1486222644,
  "code_id": null,
  "catalog_uuid": "8bd0ee21-8ac
  "catalog_format": 1,
  "environment": "production",
  "resources": [
      "type": "Stage",
      "title": "main",
      "tags": ["stage", "main"],
      "exported": false
    },
      "type": "Class",
      "title": "Settings",
      "tags": ["class", "setting
      "exported": false
    },
# class { "demo":
    arg => [
// !! - - - 7 - !! !! - 7 - !!
```

```
"type": "File",
  "title": "/tmp/this-is-a-file",
  "tags": ["file", "class"],
  "file": "/home/ffrank/.puppetlabs/
  "line": 4,
  "exported": false,
  "parameters": {
    "ensure": "present",
    "owner": "ffrank",
    "group": "www-data"
},
  "type": "Exec",
  "title": "/usr/games/cowsay mooo",
  "tags": ["exec", "node", "fflaptop.le
  "file": "/home/ffrank/.puppetlabs/
  "line": 14,
  "exported": false
```

actual metaparameters:

```
complex, value,
    { sensible => false } ]
# }
  "type": "Class",
  "title": "Demo",
  "tags": ["class", "demo"],
  "file": "",
  "line": 1,
  "exported": false,
  "parameters": {
    "arg": [
      "complex",
      "value",
      { "sensible": false }
```

```
# OD Ject { /tmp/something:
    content => "things-to-store"
# }
  "type": "Object",
  "title": "/tmp/storage",
  "tags": ["object", "class"],
  "file": "",
  "line": 1,
  "exported": false,
  "parameters": {
    "before": [
      "Service[ostor]"
    ],
    "content": "things-to-store"
},
```

From catalog to Resource Abstraction Layer

```
file type code
 "type": "File",
 "title": "my-file",
 "tags": ["file","my-file","class"],
"file": "",
 "line": 1,
 "exported": false,
                          munge
 "parameters": {
   "path": "/tmp///foo/",
                           Slashes
   "ensure": "present"
                                         file
}
                                                            autorequire
                                                            parent
                         value
                                            foo
```

#### Finally the RAL catalog emerges

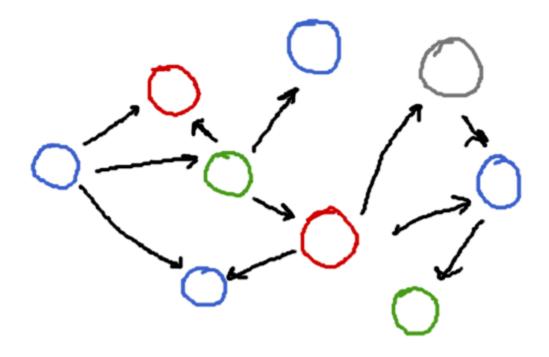

Puppet will hand this to the configurer

#### We remodel it into an mgmt graph instead

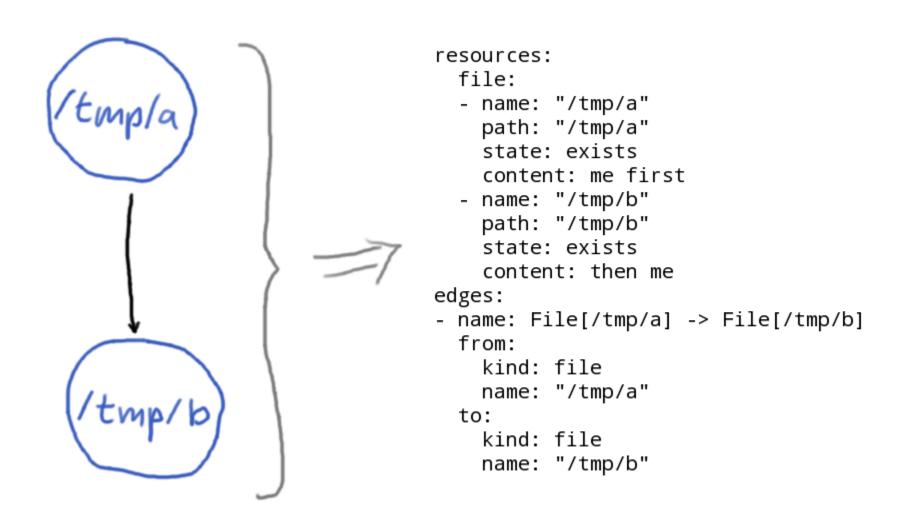

#### The **mgmt** interface you saw:

```
$ mgmt run --allow-tmp-prefix \
   --puppet 'package { "cowsay": ensure => installed }'
```

#### Internally, this invokes a **puppet** subcommand:

```
$ puppet mgmtgraph print \
   --code 'package { "cowsay": ensure => installed }'
```

This works courtesy of the ffrank-mgmtgraph module

### Transformation

```
{
  "type": "File",
  "title": "/etc/ntpd.conf",
  "tags": ["file","class"],
  "file": "",
  "line": 1,
  "exported": false,
  "parameters": {
      "ensure": "present"
  }
}
```

```
file:
- name: /etc/ntpd.conf
  path: /etc/ntpd.conf
  state: exists
  content:
```

```
{
  "type": "File",
  "title": "/etc/ntpd.conf",
  "tags": ["file","class"],
  "file": "",
  "line": 1,
  "exported": false,
  "parameters": {
    "ensure": "present"
  }
}
```

```
file:
- name: /etc/ntpd.conf
  path: /etc/ntpd.conf
  state: exists
  content:
```

#### Getting from A to B

- translating type File to file
- using the title as path
- renaming the ensure parameter to state
- translating its vaule from present to exists

...let's convert that to code

```
module PuppetX::CatalogTranslation
  Type.new :file do
    spawn :name do
      @resource.title
    end
    spawn :path do
      @resource[:name]
    end
    rename :ensure, :state do |value|
      case value
      when :present, :file, :directory
        :exists
      when :absent
        :absent
      else
        raise "cannot translate file ensu
      end
    end
```

#### Getting from A to B

- translating type File
   to file
- using the title as path
- renaming the ensure parameter to state
- translating its vaule from present to
   existsuppet

name vs.

## title

```
file { "the-ntp-configuration":
   path => "/etc/ntpd.conf",
   owner => "root",
}

file { "the-other-ntp-configuration-you-see":
   path => "/etc/ntpd.conf",
   mode => "0644",
}
```

This is the same file, twice!

Puppet knows this (it's not dumb).

#### This is how mgmt will see the former

```
file:
- name: the-ntp-configuration
  path: /etc/ntpd.conf
  content:
```

The name is chosen independently of the path.

In Puppet, name and title are distinct but related:

- the title is chosen freely
- the name gets its value from the **namevar** of the resource (for files: *path*)
- the namevar can use the title if not otherwise specified (as in file { "/etc": })

#### Hence the rule:

```
spawn :path do
  @resource[:name]
end
```

It always picks up the actual path thanks to the namevar semantics.

This is much safer than looking at the **path** parameter.

#### I lied about that rule, by the way.

Here's what it actually looks like:

```
spawn :path do
  if @resource[:ensure] == :directory
    @resource[:name] + "/"
  else
    @resource[:name]
  end
end
```

mgmt has no **state=directory**.

It uses a trailing slash on the path.

#### Here's the rule(s) for another resource type

```
PuppetX::CatalogTranslation::Type.new :whit do
   emit :noop

spawn :name do
   @resource[:name]
   end
end
```

What, you never heard of the **whit** resource?

#### Let's talk about containment

```
Class['ntp'] -> Class['kerberos']
```

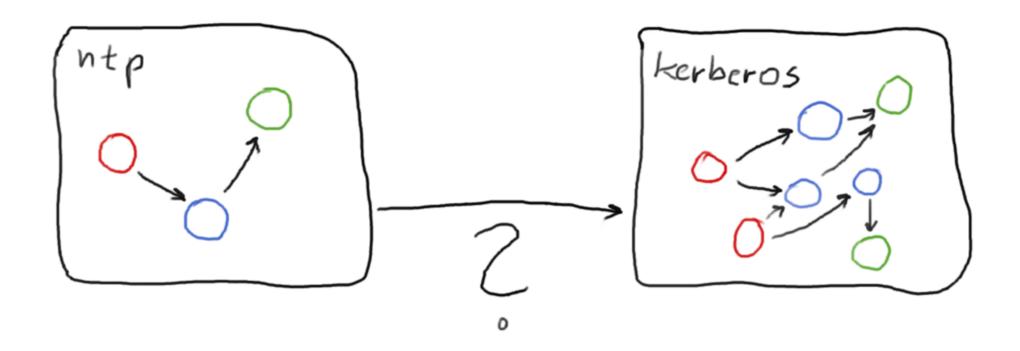

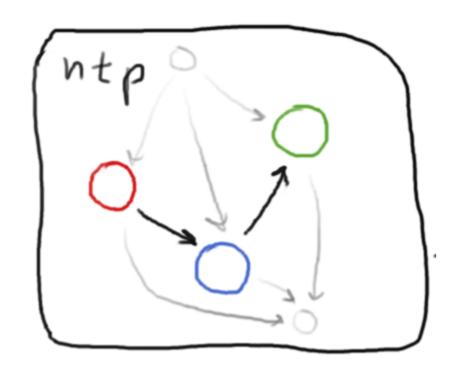

edges to containers become edges to their whit boundaries

# Too Weird; Didn't Listen?

the translation will just deal with classes, defines, and relationships between them

## Advantages of this approach

- static validation by Puppet's agent engine
- Puppet magic like autorequire Just Works
- the usual convenience from Puppet's munging rules applies

### on the flipside:

- a full agent installation on every node is needed
- getting an abstract catalog from a master using REST would work as well
- but then you lose all the advantages mentioned above

Perhaps you will find a better compromise?

# All that being said, there are some general restrictions when running from Puppet code.

Puppet will always create a catalog using point-in-time input

- facts seen on the node
- values from PuppetDB
- manifest code

### The catalog builder derives

- a consistent graph that represents
- the desired state of the (complete) system
- as of the time of requesting the catalog
- and which is suited to converge in a single transaction

mgmt can actually update the graph of a running agent However, adding support for triggered Puppet graph rebuilds does not seem sensible

# So what can you expect?

A sensible goal is to make it possible to run (the) most (popular) Puppet modules through mgmt.

For mgmt to become effective, however, a custom DSL is much more important.

That's because Puppet's DSL has some built-in assumptions.

#### Example: facts are static values

```
class { "apache": mpm_module => "prefork" }

$process_cap = Integer( $memorysize_mb / 125.0 - 10.0 )
class { "apache::mod::prefork":
   maxclients => $process_cap
}
```

In a VM, the memory size could change on the fly.

mgmt could receive an event about that and initiate action.

But Puppet cannot emit a structure that reflects this.

# In summary

Support for Puppet manifests is neat, it eases testing right now and will help wider adoption.

On the other hand, a custom DSL for mgmt will allow actual new config management practices that a translated catalog cannot implement.

## **QUESTIONS**

"The Cool Cam" originally published at http://thedailywtf.com/articles/The-Cool-Cam

## Bonus content

But what about Puppet resources that mgmt does not have?

Consider the **puppet resource** command

\$ puppet resource nagios\_host mail01 ensure=absent

It allows simple resource management from the shell.

#### There's just one problem:

```
nagios_host { 'mail01':
  host_groups => [ "mailservers", "legacy" ]
}
```

Non-trivial values like hashes and arrays are not supported.

## Solution

Yet another Puppet module that introduces the **puppet yamlresource** face:

```
$ puppet yamlresource nagios_host \
    mail01 '{ "ensure": "absent" }'
$ puppet yamlresource nagios_host \
    mail01 '{ "host_groups": [ "mailservers", "legacy" ] }'
```

Now the translator can emit an **exec** resource that makes Puppet do the legwork

```
PuppetX::CatalogTranslation::Type.new :default translation do
  emit :exec
  catch all
  spawn : name do
    @resource.type.to_s.capitalize + ":" + @resource[:name]
  end
  def command(resource)
    r type = @resource.type.to s
    r title = @resource[:name]
    r params = @resource.to hash.reject { |attr,value|
      attr == :name
    "puppet yamlresource #{r_type} '#{r_title}' " +
      "'#{Psych.to json(r params).chomp}'"
  end
  spawn : cmd do
    command(@resource)
  end
```

```
# puppet mgmtgraph print --code \
# 'nagios host { "mail01": ensure => absent }'
  exec:
  - name: Nagios host:mail01
   cmd: |-
      puppet yamlresource nagios host 'mail01' '{
        "host name": "mail01", "provider": "naginator",
        "ensure": "absent", "target": "/etc/nagios/nagios host.cfg",
        "loglevel": "notice"}'
    timeout: 30
    shell: /bin/bash
   watchshell: /bin/bash
    ifshell: /bin/bash
   watchcmd: 'while : ;
      do echo "puppet run interval passed"; /bin/sleep 1800;
      done'
    ifcmd: |-
      puppet yamlresource nagios host 'mail01' '{
        "host name": "mail01", "provider": "naginator",
        "ensure": "absent", "target": "/etc/nagios/nagios host.cfg",
        "loglevel": "notice"}' --noop --color=false \
        | grep -q ^Notice:
    state: present
    pollint: 0
```

## Starting lots of puppet processes though...well...

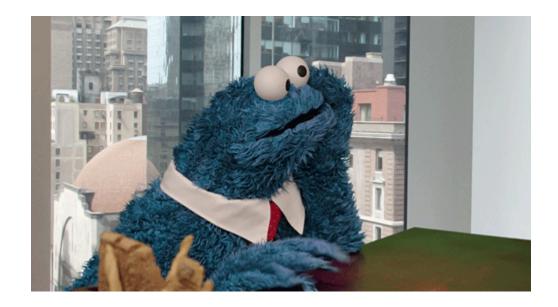

http://imgur.com/gallery/gsM3Lt5

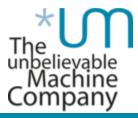